# **is 72 dpi high [resolution.pdf](http://reflectionsjournal.org/download.php?q=is 72 dpi high resolution.pdf)**

**FREE PDF [DOWNLOAD](http://reflectionsjournal.org/download.php?q=is 72 dpi high resolution.pdf)**

**[NOW!!!](http://reflectionsjournal.org/download.php?q=is 72 dpi high resolution.pdf)**

Source #2:

**is 72 dpi high [resolution.pdf](http://reflectionsjournal.org/download2.php?q=is 72 dpi high resolution.pdf) FREE PDF [DOWNLOAD](http://reflectionsjournal.org/download2.php?q=is 72 dpi high resolution.pdf)**

26 RESULTS

## **Dots per inch** - **[Wikipedia](https://en.wikipedia.org/wiki/Dots_per_inch)**

https://**en.wikipedia.org**/wiki/**Dots\_per\_inch** In printing, **DPI** (**dots per inch**) refers to the output **resolution** of a printer or imagesetter, and PPI (pixels per inch) refers to the input **resolution** of a photograph ...

## [Understanding](http://www.vsellis.com/understanding-dpi-resolution-and-print-vs-web-images/) **DPI**, **Resolution** and Print vs. Web Images

www.vsellis.com/understanding-**dpi**-**resolution**-and-print-vs-web-images Why should you care about understanding **DPI** & **Resolution**? Because if you are going to print something of quality or are ever tasked with optimizing images for the web.

## **What is a [High-Resolution](http://www.nema.org/Communications/EI/Product-Showcase/Pages/What-is-a-High-Resolution-Image.aspx) Image**? - **NEMA**

**www.nema.org**/.../Pages/**What-is-a-High-Resolution-Image**.aspx This image is bigger than 600 pixels x 600 pixels at 300 **dpi**. Therefore, it **is a highresolution image**. Some images show up as having a lower **resolution**, like **72 dpi**.

#### Why is the web **72 dpi and print 300 dpi**? - **[BonFX](http://bonfx.com/why-is-the-web-72-dpi-and-print-300-dpi/)**

**bonfx**.com/why-is-the-web-**72**-**dpi-and-print-300-dpi** The web is not 72dpi.. nor any other **dpi** value.. the web is pixels.. and in fact, you can change an image's **dpi** from 72dpi to 300dpi in photoshop or other photo ...

#### **The Difference Between High and Low [Resolution](http://www.freshrag.com/the-difference-between-high-and-low-resolution-images/)** Images ...

www.freshrag.com/**the-difference-between-high-and-low-resolution**-images Both in my day job as a magazine art director and in my personal life,  $\hat{a}\hat{\epsilon}$ cels this photo big enoughâ€, is the most popular question I get asked.

### [PDF] Making sense of **DPI, PPI, [Megapixels](http://www.atiz.com/resources/DPI-PPI-Megapixels-and-Resolution.pdf) and Resolution**

www.atiz.com/resources/**DPI-PPI-Megapixels-and-Resolution**.pdf Why do I always see "**72 dpi**� By default, some cameras save digital images in arbitrary values as **72 dpi** (or 180 **dpi** in some cases), this

## The **Simple Guide to Pixels, [Resolution](http://www.judyofthewoods.net/money/pixels_resolution_dpi.html) and dpi**

www.judyofthewoods.net/money/pixels\_**resolution**\_**dpi**.html The **Simple Guide to Pixels, Resolution and dpi**. Page created 15th June 2011. There is some confusion over the meaning of pixels, **resolution** and **dots per inch** (**dpi**).

#### Living a **High**-**DPI** [desktop](http://www.hanselman.com/blog/LivingAHighDPIDesktopLifestyleCanBePainful.aspx) lifestyle can be painful - Scott ...

**www.hanselman.com**/blog/LivingA**HighDPI**DesktopLifestyleCanBePainful.aspx I've been using this Lenovo Yoga 2 Pro for the last few weeks, and lemme tell you, it's lovely. It's the perfect size, it weighs nothing, touch screen, fast SSD, it's ...

#### Fix **scaling of java-based [applications](http://askubuntu.com/questions/526484/fix-scaling-of-java-based-applications-for-a-high-dpi-screen) for** a **high DPI** screen **askubuntu.com**/...scaling-of-java-based-applications-for-a-**high**-**dpi**...

A major convenience upgrade would be to use a background script, automatically setting the **resolution** per application, while you can set different resolutions for ...

## **What's My Resolution**? - **[InDesignSecrets](http://indesignsecrets.com/whats-my-resolution.php)**

**indesignsecrets**.com/**whats-my-resolution**.php Finding proper **resolution** is easy in CS4's Links panel ... Usually I just enter 24% into the scale input fileds in the control panel, this makes the image 300 **dpi**.

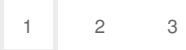